e-ISSN: 2395-0056 Volume: 09 Issue: 07 | July 2022 www.irjet.net

p-ISSN: 2395-0072

## **GreetAI: An Online Wishing Portal**

# Deepak Kumar Verma<sup>1</sup>, Aviral Gautam<sup>2</sup>, Anchal Tripathi<sup>3</sup>

<sup>1,2,3</sup>Department of Computer Science, Dr. Rammanohar Lohia Avadh University, Ayodhya, India \_\_\_\_\_\*\*\*\_\_\_\_\_

**Abstract** - Online platform has become more popular and it holds a maximum number of users when compared to all other platform. People across the globe send and receive wishes for many occasions in their day today life. It has now become a trend across the new generation to communicate online. These methods have been proven to be very time efficient and easy so we created an alternate way for wishing people through online platform. GreetAI is an online platform which makes it easy to wish and congratulate people by using online services. The system announces the next direction to go to the destination at the right place and timing. This follows client sever approach where the website works on the server and the user from the client. The client requests for the services and the server responds by transferring required information to the user.

Key Words: Prebuild, Personalization, Google Form, API

### 1. INTRODUCTION

We have created this portal to make it easy for people to wish their loved ones using prebuild templates which are sent through Google form services to specific email targets. Our wishing portal "GreetAI" accepts name and email id of the recipient. The templates are then internally edited by google forms services through its Certify'em API. This api edits the templates with the data received via the Google form i.e. Name(s) and personalized wish provided by the user. The name provided is then added to the template in the same text style as that of the template or we can say same as that provided in the template. Grabbing attention nowadays is tough, and more so when wishing someone birthday, anniversary, Diwali etc the first thing any person sees is the wishing card. The design, colours and decoration of the card as it shows the personal touch of the sender. When someone designs or makes a personalized gift or card for someone it shows the love and affection of the person.

The structure of GreetAI is composed of HTML and CSS(Tailwind) along with JavaScript to provide the front end of the website with the Online wishing with a personal touch even when someone has no time to do so thus:

- 1) Making it easy for people who do not have time and also want to be a part of the celebration.
- 2) Reduced hesitation for people who do not feel to wish someone in person yet want to be important in their lives.

## 2. METHODOLOGY

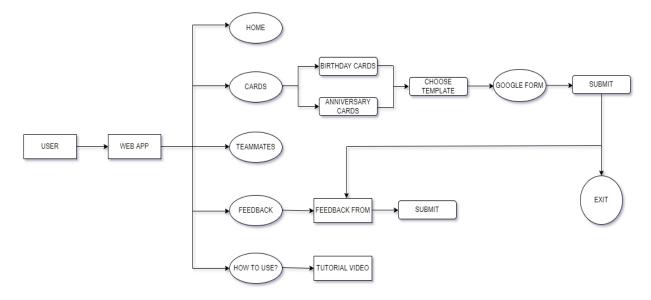

Fig.1. Flowchart for the information flow in the portal

Volume: 09 Issue: 07 | July 2022

www.irjet.net

First of all, user has to open any web browser on their respective devices i.e., Mobile Phone, Laptop etc. and open our website by the link http://greetai.epizy.com/ which takes you to the homepage of the website shown in Fig.2. The 'Home page' where you can find the introduction of the website, here you can see the tutorial video of the website and the cards provided to the users for sending. Here we provide all the important sections of the site on the header section.

e-ISSN: 2395-0056

p-ISSN: 2395-0072

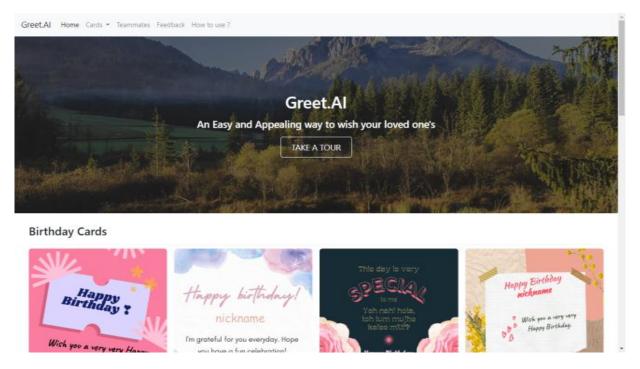

Fig.2: Home Page

After successfully loading of the homepage users can see the birthday cards at the front as shown in Fig. 3 and if they want they can also select the anniversary cards as shown in Fig.4. from the dropdown list for 'Cards' provided at the top of the page as shown in Fig.5.

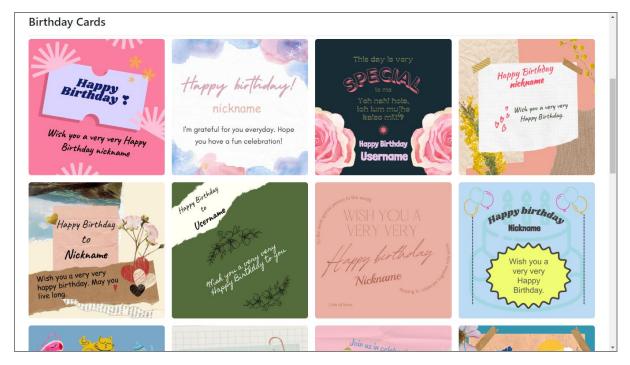

Fig.3. Birthday Cards

Volume: 09 Issue: 07 | July 2022 www.irjet.net

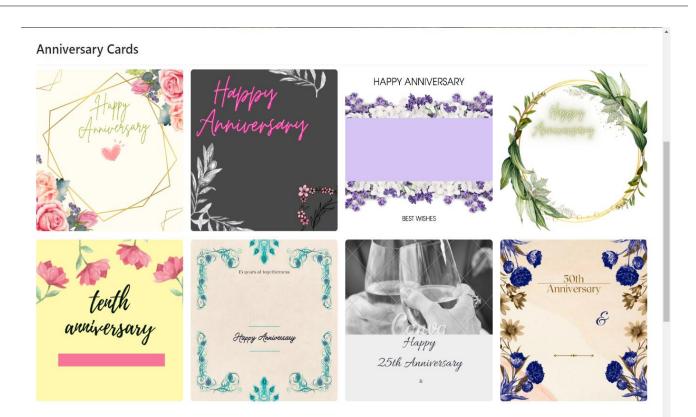

e-ISSN: 2395-0056

p-ISSN: 2395-0072

Fig.4. Anniversary Cards

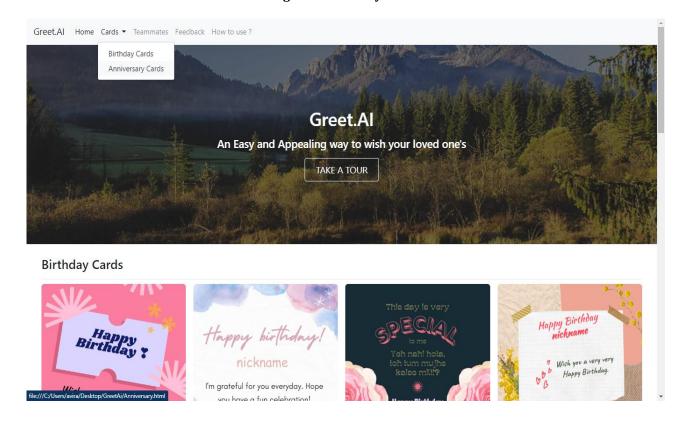

Fig.5. Dropdown for choosing other templates

Volume: 09 Issue: 07 | July 2022

www.irjet.net

e-ISSN: 2395-0056 p-ISSN: 2395-0072

After choosing the desired card from the provided templates a google form will pop up on the screen Fig.6.

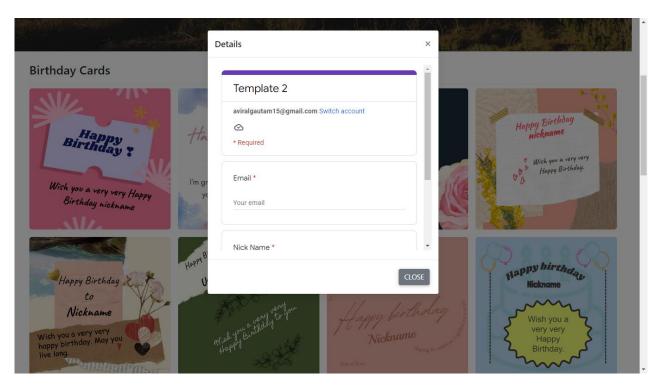

Fig.6. Google Form for chosen card

Fill the required details in the google form Fig.7. i.e. Name of the recipient, Email id of the recipient and any personalized wish you want to send.

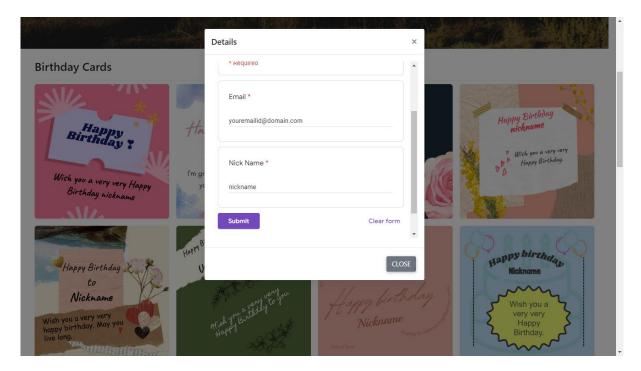

Fig.7. Data Filling as per requirement of card

## International Research Journal of Engineering and Technology (IRJET)

Volume: 09 Issue: 07 | July 2022 www.irjet.net

e-ISSN: 2395-0056 p-ISSN: 2395-0072

Click 'Submit' and your selected card will be sent to the recipient with your personalized wish and name provided to the form Fig.8.

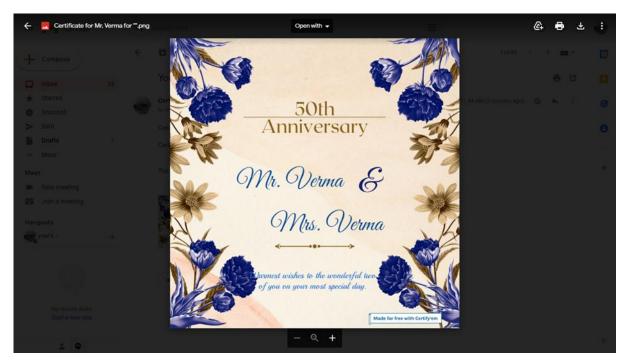

Fig.8. Received anniversary card on email of the recipient

If you have and suggestion or complaint about the website or the templates you can also share that to us via our feedback form provided after successful submission of your google form.

#### 3. CONCLUSION

In this project a conceptual framework for an online wishing website has been developed, which helps people to wish their loved ones without any hectic work with the help of prebuild templates which provide you with a personal touch and easy method. The study was able to achieve the stated aim. The development of this smart approach for online wishing portal has been prepared using HTML, CSS and JavaScript. The new system will assist people in sending their wishes automatically through online mode to reduce the manual efforts and time.

#### REFERENCES

- [1] Vishal Vishvakarma, Yogeshdas Vaishnav, Ajit Kumar Yadav (2022). Get Poll(A Polling Website), IRJET 09, 04.
- [2] https://www.geeksforgeeks.org/
- [3] https://github.com/
- [4] https://www.w3schools.com/
- [5] https://developer.mozilla.org